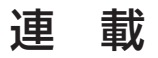

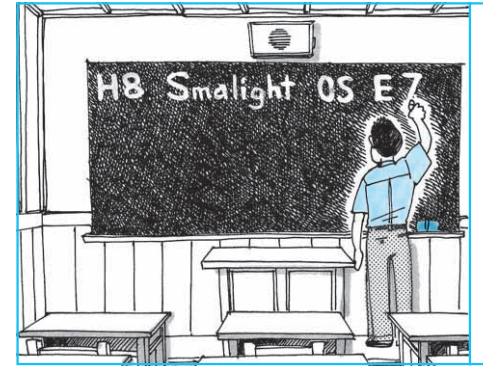

C 言語/OS/ICE を使って最先端の開発にチャレンジ

# 新世紀 マイコン教室

〈第 2 回〉シミュレータで体験する マルチタスク

> 北野 優 Masaru Kitano

前回(第1回)は,本連載の趣旨と概要について説明 しました.今回(第2回)と次回(第3回)は,本誌2004 年6月号の付録CD - ROMに収録したSmalight OS (体験版)とE7エミュレータなど,今後使用するツー ルの感触を確かめます.

連載第4回からは実際の装置を設計, 製作して、電 子機器の開発過程を皆さんとともに体験して行きます. 実際の装置として,簡単な構成でありながらいろいろ な要素技術があり,かつ,ある程度は役に立つものと して,サーミスタで温度を計測してファンの回転数を コントロールするファン・コントローラを製作する予 定です.

本連載はマイコンを主体にしているのでどうしても ソフトウェア偏重になりますが,その中でもドキュメ ント整備やプロジェクト管理,モデリング技術などの 概念の一端や、Cコンパイラの性能などについても解 説する予定です.

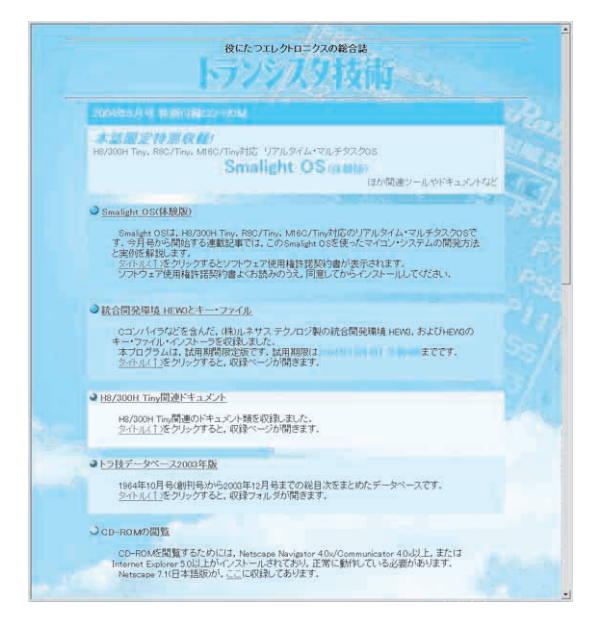

**図 2- 1 2004 年 6 月号の付録 CD - ROM のトップ画面**

# カーネル起動実験

## ■ 実験準備(インストール)

2004年6月号の付録CD - ROMに収録されている Smalight OS(体験版)を起動してみましょう.

今回は, HEW3試用期間限定版に入っている, パ ソコン上で動くH8マイコンのシミュレータを使って, Smalight OS(体験版)を動かしてみます.

この方法ならば,ハードウェアのセットアップや不 具合などを考えずに,純粋にソフトウェアの動作を確 かめることができます.

#### **● Smalight OS(体験版)とは**

Smalight OS(体験版)は,6月号の付録CD - ROM (図 2-1)の説明にあるとおり、(株)ルネサス北日本セ ミコンダクタから本誌読者の皆さんに向けて特別に提 供していただいたものです.

製品版との違いは,6月号の本連載のコラムに記さ れているとおり,若干の性能と機能に制限があるだけ で組み込みOSの入門には何ら不都合のないものです.

#### **● OS の信頼性と性能**

OSといえども人間が作ったソフトウェアなので, 皆さんお使いのパソコンOSに限らずバグが存在する 可能性は否定できません.特定の業界には,RTOSの バグのため○○地獄(○○にはRTOSの名前が入る) という言葉すらあります.

Smalight OSは,経験豊富なメーカーが限定した機 能に絞り込みコンパクトに構築したOSです.したが って,連載で使用するH8/Tinyの少ないRAMでも実 装でき,かつ十分信頼できるOSです.

体験版は,拡張性とスピードに若干の制限はありま すが,スピードに関してはもともとが極めて高速であ るため,本連載で製作する機器ではあまり問題にはな らないでしょう.

## **● Smalight OS(体験版)のインストール**

インストールは6月号の付録CD- ROMの表紙であ る**図 2 - 1**から「Smalight OS(体験版)」のタイトルを クリックして現れる同意書に同意できる方だけがイン ストールできます.

インストールすると,**図 2 - 2** のような三つのフォ ルダが現れます.これらのフォルダにはそれぞれルネ サス テクノロジのマイコンである H8用, M16C用, R8C用のSmalight OS(体験版)が収録されています.

今回は2004年4月号付録のH8/Tinyを使用するの でH8用の 300Htr\_v103 をクリックして setup.EXE を起動します.あとはインストーラの指示に従ってイ ンストールしてください.

### **● HEW3 のインストール**

ルネサス テクノロジのマイコン開発統合環境の HEW3試用期間限定版が2004年6月号の付録CD - ROMに収録されています.試用期限は2004年10月4 日 午前9時までです.

今回はシミュレータ・デバッガも使用するので, HEW3のインストール時にいっしょにインストール してください.

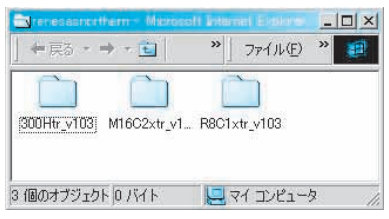

**図 2 - 2 Smalight OS 体験版格納フォルダ**

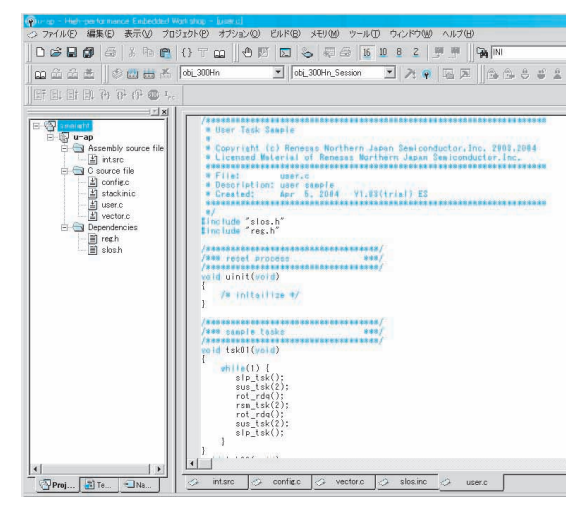

**図 2 - 3 サンプル・プロジェクトを開いたようす**

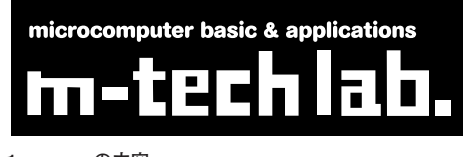

#### **リスト 2- 1 user.c の内容**

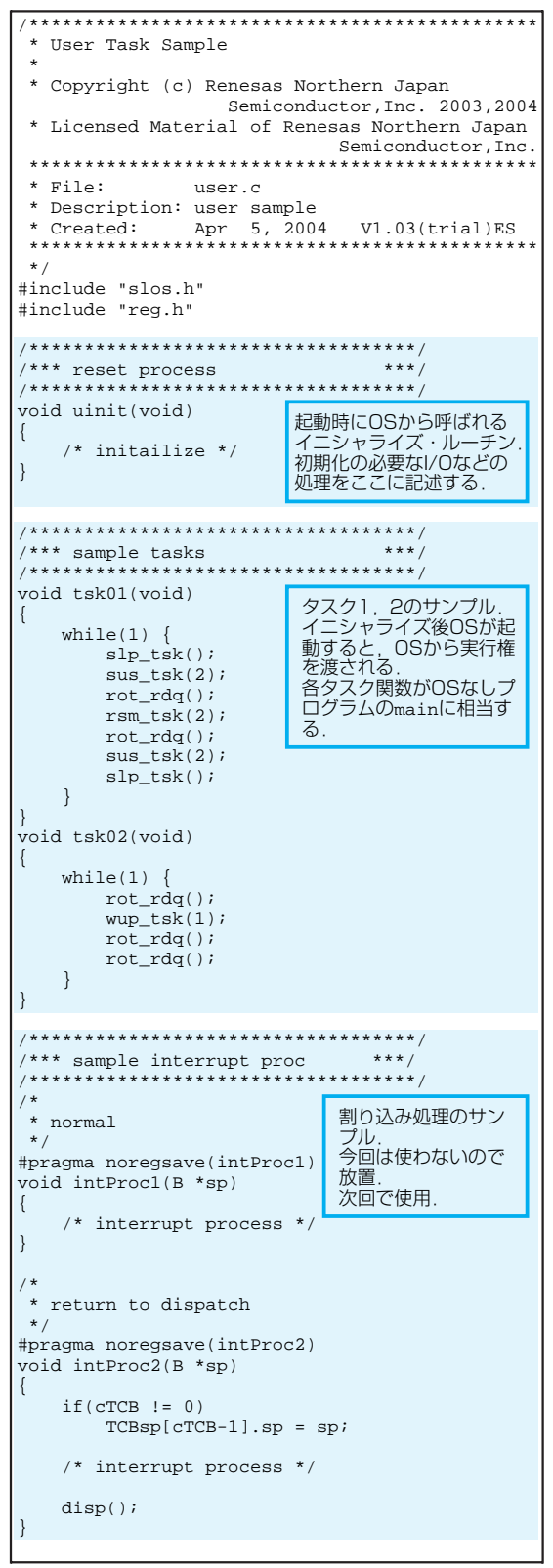